## **OCG** Animation Example

For the Acrobat User's Group JavaScript Corner

Creating and using OCGs

By Thom Parker, WindJack Solutions, Inc.

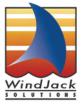